# AvgBal

This is the average balance function. It returns the daily average balance of a GL account for a given month (or span of months).

%InlineCode{AvgBal(AcctNum, AvgBalDate, PosNeg, StartDate)}%

# Example Usage

- %InlineCode{=AvgBal("1010-000", "7/31/2009")}% Returns the daily average balance for account 1010-000 during the month of July, 2009.
- %InlineCode{=AvgBal("1010-000", "6/30/2009", ,"1/1/2009")}% Returns the daily average balance for account 1010-000 during the first two quarters of 2009.
  - Note the extra comma between the AvgBalDate and the StartDate. That must be included because the PosNeg parameter is not specified.
- %InlineCode{=AvgBal("1010-000", "3/17/2009", "C", "10/22/2008")}% Returns 'Debit Balance' because the daily average balance for account 1010-000 for the last quarter of 2008 and first quarter of 2009 is a debit balance and the "C" in our formula told Excel to only display the balance if it was a credit. See below for more information about the PosNeg parameter.

# **Required Paramaters**

#### AcctNum

The GL account number or TFR line number. This must include any applicable company abbreviations.

"1010-000" "1010-000CSB" "SC110" "S011"

%fineprint{Used in: AvgBal, Balance, Budget, Description}%

## AvgBalDate

The date that represents the **month and year** for which to compute the daily average balance (when used **without** the optional StartDate parameter).

```
"3/31/2009" Returns the daily average balance for 3/1/2009 through 3/31/2009, inclusive
"3/1/2009" Returns the daily average balance for 3/1/2009 through
```

```
3/31/2009, inclusive
"3/17/2009" Returns the daily average balance for 3/1/2009 through
3/31/2009, inclusive
```

The date that represents the month and year **through** which to compute the daily average balance (when used **with** the optional StartDate parameter).

```
"3/31/2009", with StartDate of 1/1/2009
for 1/1/2009 through 3/31/2009, inclusive
"3/1/2009", with StartDate of 1/31/2009
for 1/1/2009 through 3/31/2009, inclusive
"3/17/2009", with StartDate of 1/12/2009
for 1/1/2009 through 3/31/2009, inclusive
```

%fineprint{Used in: AvgBal, FedRptAvgBal, LineAverage, LineAverageRound}%

### **Optional Parameters**

#### PosNeg

Limit results to **P**ositive, **N**egative, **D**ebit, or **C**redit only. You may spell out or abbreviate Positive, Negative, Debit, and Credit if you would like to make your formula more readable; the function performs a match on the first character only.

When evaluating numeric formulas such as SUM, Excel treats text as 0. This makes it possible to use this PosNeg parameter to include results of GL formulas in your other Excel formulas only in specific circumstances.

```
"P" Show balance only if positive, otherwise display: Neg Balance
"N" Show balance only if negative, otherwise display: Pos Balance
"D" Show positive number if debit balance, otherwise display: Credit
Balance
"C" Show positive number if credit balance, otherwise display: Debit Balance
```

%fineprint{Used in: AvgBal, Balance, FedRptAvgBal, FedRptBalance, LineAverage, LineAverageRound, LineBalance, LineRound}%

#### StartDate

The date that represents the month and year **from** which to compute the daily average balance (used only with the required AvgBalDate parameter).

"1/1/2009", with AvgBalDate of 3/31/2009 Returns the daily average balance for 1/1/2009 through 3/31/2009, inclusive

"1/31/2009", with AvgBalDate of 3/1/2009 for 1/1/2009 through 3/31/2009, inclusive "1/17/2009", with AvgBalDate of 3/12/2009 for 1/1/2009 through 3/31/2009, inclusive

%fineprint{Used in: AvgBal, FedRptAvgBal, LineAverageRound}%

From: https://grandjean.net/wiki/ - Grandjean & Braverman, Inc

Permanent link: https://grandjean.net/wiki/gl\_excel/avgbal?rev=1276871826

Last update: 2010/06/18 14:37 UTC

2025/08/30 01:04 UTC

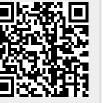